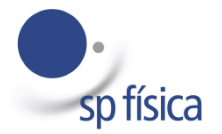

Sociedade Portuguesa de Física Olimpíadas de Física - Etapa Regional

23 de abril de 2022 Duração: 1 h 25 min

# **Prova Experimental - Escalão B**

"Deus não joga aos dados"  *A. Einstein*

# **Introdução**

Os métodos de Monte Carlo são muitíssimo utilizados na simulação de vários sistemas Físicos, desde materiais magnéticos, até à evolução da estrutura de proteínas ou à simulação de experiências de colisão entre partículas. Estas simulações, que incluem todos os materiais e partículas envolvidos nessas experiências, requerem geralmente grandes recursos, computacionais e humanos. Nesta prova irás ser introduzido ao uso de métodos de Monte Carlo para a resolução de problemas físicos.

Para aplicação dos métodos de Monte Carlo é necessária a produção de um conjunto de números aleatórios, utilizados para inferir a distribuição de uma determinada variável, permitindo encontrar soluções para problemas complexos. Um exemplo clássico é a determinação da área de uma poça de água num dia de chuva: se contarmos as gotas que caem nessa poça e compararmos esse número com a quantidade de gotas que caem numa área conhecida, é possível determinar a área da poça de água, mesmo que esta tenha uma forma altamente irregular. Para isso duas condições são essenciais:

- a) que a distribuição das gotas seja uniforme em toda a área a considerar;
- b) que o resultado da queda de uma gota (dentro ou fora da poça) não afete o resultado da queda de outras gotas.

Como introdução aos métodos de Monte Carlo, nesta experiência irás determinar áreas de formas geométricas e estudar a lei do decaimento radioativo de átomos. Tens ao teu dispor uma caixa de Petri com 10 contas de plástico no seu interior. De cada vez que agitares a caixa (lançamento), as contas irão distribuir-se no seu interior de forma diferente. Sobrepondo a caixa com uma forma cuja área é desconhecida, esta pode ser determinada a partir do número de contas que caem dentro e fora da área a determinar e do conhecimento da área da caixa.

# **Material disponível:**

- Caixa de Petri (com 85 mm de diâmetro interno) com 10 contas no seu interior.
- Perfil da Caixa de Petri com a forma geométrica cuja área irás determinar (que se encontra na última página deste enunciado, Figura 1).
- Papel milimétrico.

### **Procedimento Experimental:**

Ao efetuares cada lançamento deves ter alguns cuidados:

- I. Agita a caixa utilizando movimentos ao longo do seu diâmetro (evita utilizar movimentos circulares).
- II. Imobiliza a caixa sobrepondo-a ao perfil circular correspondente.
- III. A caixa de Petri tem uma pequena marca na sua periferia. Deves ter o cuidado de manter essa marca numa orientação constante relativamente à superfície onde fazes o lançamento da caixa. E, entre cada lançamento, roda (relativamente à caixa de Petri) a folha de papel com a forma geométrica.

### **Parte I: determinação de áreas desconhecidas**

- 1. Coloca a caixa de Petri sobre a folha sobrepondo-a à forma representada na Figura 1. Podes destacar a folha com a Figura 1 do enunciado da prova.
- 2. Para cada lançamento *i*, regista o número de contas que ficam em repouso, *n*<sup>i</sup> , dentro da forma a sombreado na Figura 1 e coloca esse número na coluna correspondente da tabela 1. Adiciona o valor de *n*<sup>i</sup> à soma dos valores anteriores para obteres *n*<sup>c</sup> e acrescenta este valor à tabela 1. A partir do valor de n<sub>c</sub> obtido, apresenta uma estimativa para a fração entre a área da forma a sombreado e a área total, através da fórmula:

$$
F_i = \frac{n_c}{i \times 10}
$$

- 3. Representa graficamente, numa folha de papel milimétrico, os valores de *F*<sup>i</sup> obtidos no ponto anterior em função do número de lançamentos efetuados *i*.
- 4. Após teres efetuado os 40 lançamentos, preenchido a tabela 1 e completado o gráfico da evolução de *F*<sup>i</sup> em função do número de lançamentos, vais produzir um histograma dos valores de *n*<sup>i</sup> que obtiveste: para isso vais contar o número de vezes que um determinado valor de *n*<sup>i</sup> foi obtido no total de lançamentos que efetuaste e registar esse valor na tabela 2, na coluna cumulativo.
- 5. Representa, numa folha de papel milimétrico, um gráfico de barras onde o eixo horizontal corresponde aos valores de *n*<sup>i</sup> e a altura de cada barra ao respetivo valor de contagens.

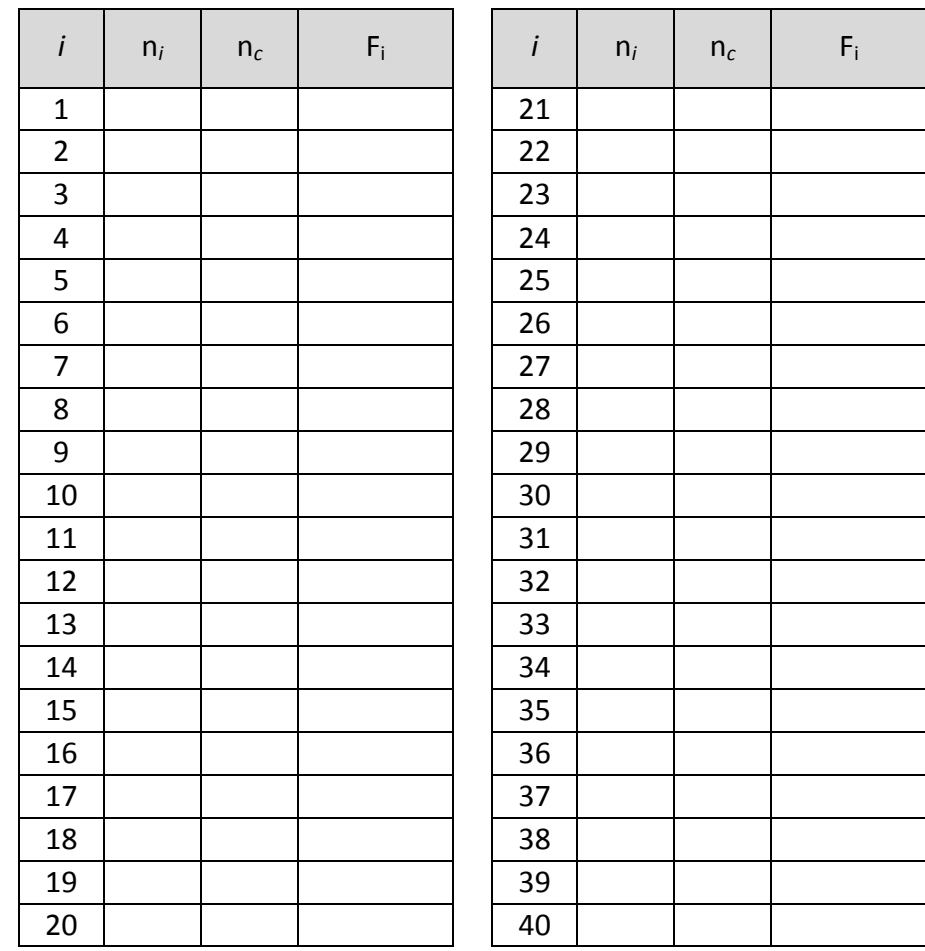

**Tabela 2**

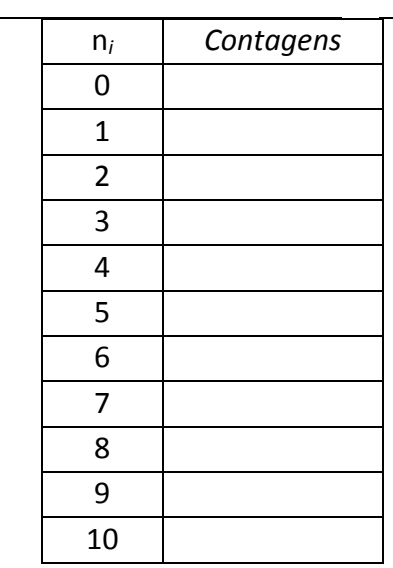

### Tabela 1

### **Análise de dados: Parte II**

1. Tendo em conta os resultados que obtiveste no gráfico do ponto I.3, qual o valor que consideras melhor representar a fração da área total que se encontra a sombreado na Figura 1? Justifica a tua escolha:

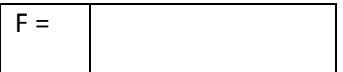

- 2. No caso da caixa de Petri conter apenas uma conta colorida, de que forma terias que adaptar o procedimento experimental para obter resultados comparáveis aos que obtiveste nesta prova? E em que situação terias mais confiança no valor de *F* que obtiveste e porquê?
- 3. Por que razão a forma da área a determinar é simétrica em relação ao raio da caixa de Petri?

# **Parte III: Estudo do decaimento Radioativo**

Os métodos de Monte Carlo permitem simular eventos que têm uma natureza intrinsecamente probabilística. A maior parte dos átomos presentes na natureza são estáveis, tendo tempos de vida relativamente longos. Mas alguns são instáveis e decaem para outros átomos, quer espontaneamente ou quando absorvem energia na forma de radiação gama ou neutrões, por exemplo. Ao nível de cada átomo individual, o decaimento radioativo é um processo probabilístico: é impossível prever quando um determinado átomo irá decair. Contudo, para uma amostra considerável de átomos, é possível estimar o número de átomos que decaem por unidade de tempo. Esta quantidade, a atividade da amostra, tem como unidade o becquerel (Bq), que corresponde ao número de decaimentos por segundo. Como os átomos decaem com uma dada probabilidade por unidade de tempo, tendo uma amostra de átomos composta inicialmente por N<sub>0</sub> átomos, o número *N* de átomos existentes após um pequeno intervalo de tempo  $\Delta t$  é dado por:

$$
\frac{\Delta N}{\Delta t} = -\lambda \times N_0 \Leftrightarrow \frac{N - N_0}{\Delta t} = -\lambda \times N_0
$$

$$
\Leftrightarrow N = N_0 - \lambda \times N_0 \times \Delta t
$$

onde *λ* ("lambda"), a constante de decaimento, traduz a probabilidade de um átomo decair por unidade de tempo, sendo esta independente do tempo e uma característica de cada elemento.

Na parte seguinte da experiência, irás fazer uma simulação simplificada da evolução do número de átomos numa amostra radioativa, que pretende demonstrar o caráter aleatório do processo de decaimento radioativo. Considera uma amostra inicial de 1000 átomos e reutiliza os lançamentos aleatórios que fizeste com a caixa de contas coloridas na parte I. Supõe que, em cada intervalo de tempo ∆t = 1 s, a probabilidade de um átomo decair, *f<sub>i</sub>,* é igual à fração de contas coloridas que fica em repouso na área sombreada ao fazeres um lançamento. Ou seja, o número de átomos, N<sub>i</sub>, numa determinada iteração i é dado pela expressão:

$$
\Leftrightarrow N_i = N_{i-1} \times (1 - f_i)
$$

Preenche a tabela 3, completando os valores para n<sub>i</sub>, f<sub>i</sub> e N<sub>i</sub>.

- 1. Representa graficamente a evolução de *N*<sup>i</sup> em função do tempo, para 30 intervalos de tempo  $\Delta t$ .
- 2. Assinala no gráfico o instante para o qual o número de átomos iniciais se reduziu a metade,  $t_{1/2}$ .
- 3. Calcula *λ* através da expressão

$$
\lambda = \frac{\ln(2)}{t_{1/2}}
$$

e relaciona o valor que obténs com a fração da área total da caixa de Petri que determinaste no ponto II.1

#### **Tabela 3**

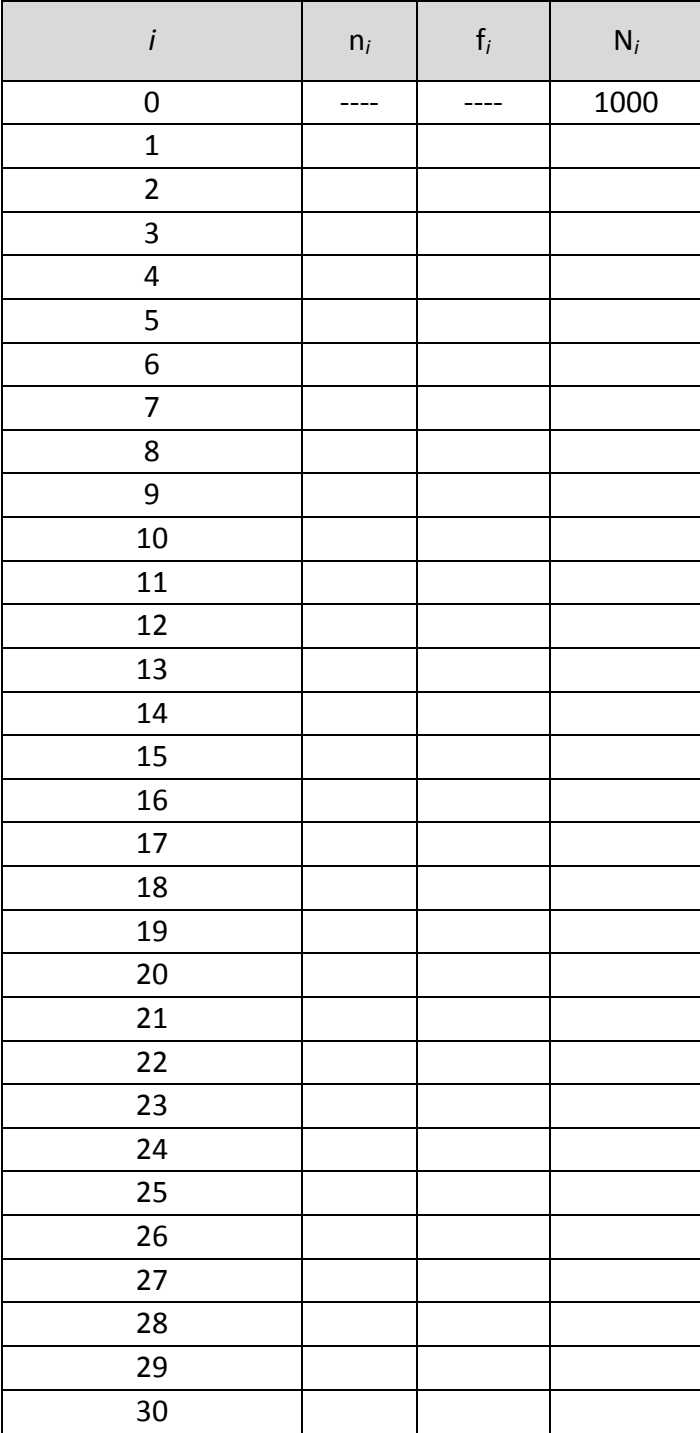

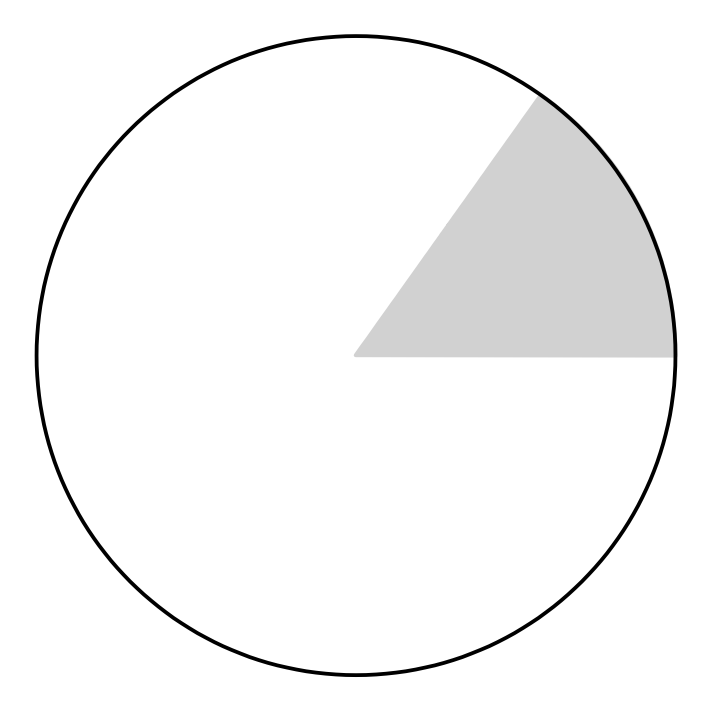

Figura 1: Forma cuja área será estimada por métodos de Monte Carlo